## Arrays

#### Rahul Deodhar

www.rahuldeodhar.com @rahuldeodhar rahuldeodhar@gmail.com +91 98202 13813 

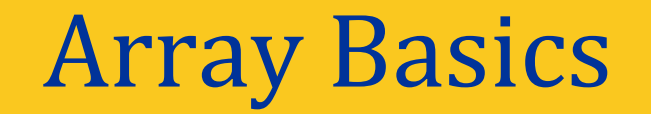

## Introduction to Arrays

- **□** An array is used to process a collection of data of the same type
	- $\Box$  Examples: A list of names A list of temperatures
- $\Box$  Why do we need arrays?
	- $\Box$  Imagine keeping track of 5 test scores, or 100, or 1000 in memory
		- $\Box$  How would you name all the variables?
		- $\Box$  How would you process each of the variables?

## Declaring an Array

 $\Box$  An array, named score, containing five variables of type int can be declared as *int score* [5];

- $\Box$  This is like declaring 5 variables of type int:  $score[0], score[1], ..., score[4]$
- $\Box$  The value in brackets is called
	- $\Box$  A subscript
	- $\Box$  An index

### The Array Variables

- $\Box$  The variables making up the array are referred to is
	- □ Indexed variables
	- **Q** Subscripted variables
	- **Q** Elements of the array
- $\Box$  The number of indexed variables in an array is the **declared size**, or **size**, of the array
	- $\Box$  The largest index is one less than the size
	- $\Box$  The first index value is zero

## Array Variable Types

- $\Box$  An array can have indexed variables of any type
- $\Box$  All indexed variables in an array are of the same type
	- $\Box$  This is the **base type** of the array
- $\Box$  An indexed variable can be used anywhere an ordinary variable of the base type is used

# Using  $\Box$  With Arrays

- $\Box$  In an array declaration,  $\Box$ 's enclose the size of the array such as this array of 5 integers: int score [5];
- $\Box$  When referring to one of the indexed variables, the  $\lceil \cdot \rceil$ 's enclose a number identifying one of the indexed variables
	- $\Box$  score [3] is one of the indexed variables
	- $\Box$  The value in the  $\Box$  's can be any expression that evaluates to one of the integers  $0$  to (size -1)

# Indexed Variable Assignment

 $\Box$  To assign a value to an indexed variable, use the assignment operator:

> int  $n = 2$ ;  $score[n + 1] = 99;$

 $\Box$  In this example, variable score [3] is assigned 99

## Loops And Arrays

- $\Box$  for-loops are commonly used to step through arrays
	- $\Box$  Example: **for** (**i** = 0; **i** < 5; **i**++) **8** cout << score[i] << " off by " << (max – score[i]) << endl; **1**

could display the difference between each score and the maximum score stored in an array.

 $\Box$  Index size starts with 0 and ends with (size - 1)

#### Program Using an Array

```
//Reads in 5 scores and shows how much each
//score differs from the highest score.
#include <iostream>
int main()
\{using namespace std;
    int i, score[5], max;cout << "Enter 5 scores:\n";
    \sin \gg \text{score}[0];max = score[0];for (i = 1; i < 5; i++)\{\sin \gg \text{score}[i];if (score[i] > max)max = score[i];//max is the largest of the values score[0], \ldots, score[i].
    \mathcal{F}cout << "The highest score is " << max << endl
          << "The scores and their\n"
          << "differences from the highest are:\n";
    for (i = 0; i < 5; i++)\text{cout} \ll \text{score}[i] \ll " off by "
              \lt\lt (max - score[i]) \lt\lt end];
    return 0;
\mathcal{F}
```
#### **Sample Dialogue**

```
Enter 5 scores:
5 9 2 10 6
The highest score is 10
The scores and their
differences from the highest are:
5 off by 5
9 off by 1
2 off by 8
10 off by 06 off by 4
```
#### Constants and Arrays

 $\Box$  Use constants to declare the size of an array

- $\Box$  Using a constant allows your code to be easily altered for use on a smaller or larger set of data
	- q Example: **const int NUMBER\_OF\_STUDENTS = 50;** int score[NUMBER\_OF\_STUDENTS];

**…**   $for (i = 0; i < \text{NUMBER\_OF\_STUDENTS}; i++)$  $\text{cout} \ll \text{score}[i] \ll \text{"off by"}$  $\lt$  (max – score[i])  $\lt$  endl;

 $\Box$  Only the value of the constant must be changed to make this code work for any number of students

#### Variables and Declarations

 $\Box$  Most compilers do not allow the use of a variable to declare the size of an array

Example: **cout << "Enter number of students: ";** cin >> number;  $int score[number]$ ;

 $\Box$  This code is illegal on many compilers

## Array Declaration Syntax

- $\Box$  To declare an array, use the syntax: *Type\_Name Array\_Name***[***Declared\_Size***];** 
	- **□** *Type\_Name* can be any type
	- □ *Declared\_Size* can be a constant to make your program more versatile
- $\Box$  Once declared, the array consists of the indexed variables:

*Array\_Name*[0] to *Array\_Name*[Declared\_Size -1]

## Computer Memory

- $\Box$  Computer memory consists of numbered locations called bytes
	- □ A byte's number is its **address**
- $\Box$  A simple variable is stored in consecutive bytes
	- $\Box$  The number of bytes depends on the variable's type
- $\Box$  A variable's address is the address of its first byte

## **Arrays and Memory**

- $\Box$  Declaring the array int a[6]
	- $\Box$  Reserves memory for six variables of type int
	- $\Box$  The variables are stored one after another
	- $\Box$  The address of a[0] is remembered
		- $\Box$  The addresses of the other indexed variables is not remembered
	- $\Box$  To determine the address of a[3]
		- $\Box$  Start at a[0]
		- $\Box$  Count past enough memory for three integers to find a[3]

#### **An Array in Memory**

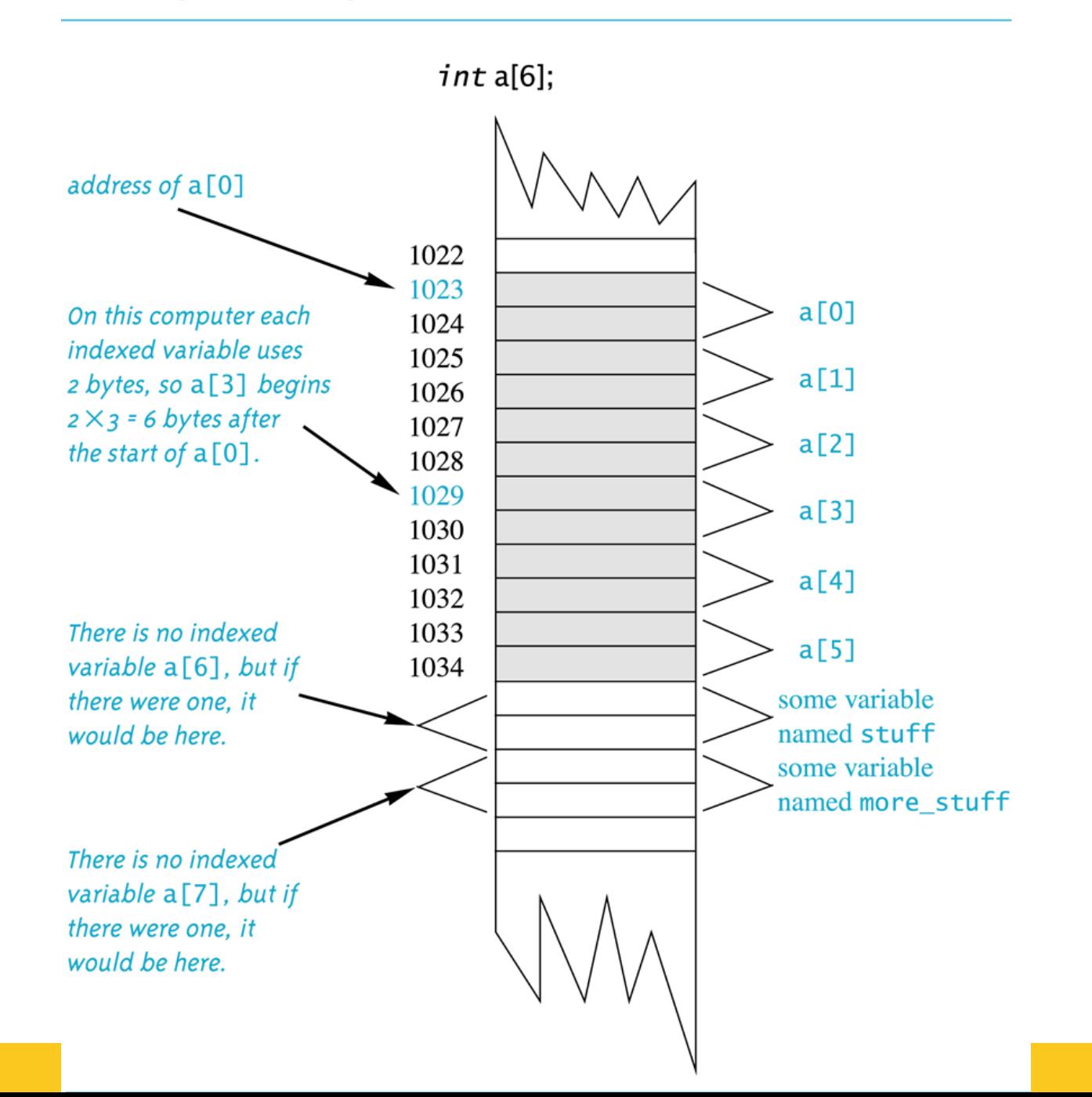

## Array Index Out of Range

- $\Box$  A common error is using a nonexistent index
	- $\Box$  Index values for int a[6] are the values 0 through 5
	- $\Box$  An index value not allowed by the array declaration is **out of range**
	- □ Using an out of range index value **does not** produce an error message!

## Out of Range Problems

- $\Box$  If an array is declared as: **int a[6];** and an integer is declared as:  $int i = 7$ ;
- $\Box$  Executing the statement  $a[i] = 238$ ; causes...
	- $\Box$  The computer to calculate the address of the illegal a[7] (This address could be where some other variable is stored)
	- The value 238 is stored at the address calculated for  $a[7]$
	- $\Box$  No warning is given!

## Initializing Arrays

- $\Box$  To initialize an array when it is declared
	- $\Box$  The values for the indexed variables are enclosed in braces and separated by commas
- □ Example: **int children**[3] =  $\{2, 12, 1\}$ ; Is equivalent to:
	- int children[3]; children $[0] = 2$ ;  $\text{children[1]} = 12;$ children[2] =  $1$ ;

#### Default Values

- $\Box$  If too few values are listed in an initialization statement
	- $\Box$  The listed values are used to initialize the first of the indexed variables
	- $\Box$  The remaining indexed variables are initialized to a zero of the base type
	- $\Box$  Example: **int a[10] = {5, 5};** initializes a[0] and a[1] to 5 and a[2] through a[9] to 0

## Un-initialized Arrays

 $\Box$  If no values are listed in the array declaration, some compilers will initialize each variable to a zero of the base type Q DO NOT DEPEND ON THIS!

#### Class Work

 $\Box$  Can you

**Q** Describe the difference between **a[4]** and **int a[5]**?

 $\Box$  Show the output of

char symbol[3] =  $\{a', 'b', 'c'\}$ ; for (int index = 0; index < 3; index++) cout << symbol[index];

## Arrays in Functions

## Arrays in Functions

#### $\Box$  Indexed variables can be arguments to functions

Example: If a program contains these declarations: **int i**, **n**, **a**[10]; **void my\_function(int n);** 

Variables a<sup>[0]</sup> through a<sup>[9]</sup> are of type int, making these calls legal: **my\_function(** a[ 0 ] );

 $\text{my_function}\left(\text{a} \mid 3 \mid \right)$ ; **my\_function(** a[ i] );

#### **Indexed Variable as an Argument**

```
//Illustrates the use of an indexed variable as an argument.
//Adds 5 to each employee's allowed number of vacation days.
#include <iostream>
const int NUMBER_OF_EMPLOYEES = 3;
int adjust days(int old days);
//Returns old_days plus 5.
int main()
ſ
    using namespace std;
    int vacation[NUMBER_OF_EMPLOYEES], number;
    cout << "Enter allowed vacation days for employees 1"
         << " through " << NUMBER_OF_EMPLOYEES << ":\n";
    for (number = 1; number <= NUMBER OF EMPLOYEES; number++)
        cin \gg vacation[number-1];for (number = 0; number < NUMBER OF EMPLOYEES; number++)
        vacation[number] = adjust_days(vacation[number]);
    cout \lt "The revised number of vacation days are: \n";
    for (number = 1; number <= NUMBER_0F_ EMPLOYEES; number++)
        cout << "Employee number " << number
             << " vacation days = " << vacation[number-1] << endl;
    return 0;
\mathcal{F}int adjust_days(int old_days)
ſ
    return (old days + 5);
ł
```
#### **Sample Dialogue**

```
Enter allowed vacation days for employees 1 through 3:
10 20 5
The revised number of vacation days are:
Employee number 1 vacation days = 15Employee number 2 vacation days = 25Employee number 3 vacation days = 10
```
## Arrays as Function Arguments

- $\Box$  A formal parameter can be for an entire array
	- □ Such a parameter is called an **array parameter** 
		- $\Box$  It is not a call-by-value parameter
		- $\Box$  It is not a call-by-reference parameter
		- $\Box$  Array parameters behave much like call-by-reference parameters

#### Array Parameter Declaration

 $\Box$  An array parameter is indicated using empty brackets in the parameter list such as

#### **void fill\_up(int a[ ], int size);**

# Function Calls With Arrays

 $\Box$  If function fill\_up is declared in this way: void fill\_up(int a[ ], int size);

and array score is declared this way: int score<sup>[5]</sup>, number\_of\_scores;

fill\_up is called in this way: **^ill\_up(score, number\_of\_scores);**

#### **Function Declaration**

```
void fill up(int a[], int size);
//Precondition: size is the declared size of the array a.
//The user will type in size integers.
//Postcondition: The array a is filled with size integers
//from the keyboard.
```
#### **Function Definition**

```
//Uses iostream:
void fill_up(int a[], int size)
ſ
    using namespace std;
    cout \lt\lt "Enter " \lt\lt size \lt\lt " numbers:\n";
    for (int i = 0; i < size; i++)
        \sin \gg a[i];size--:cout \lt "The last array index used is " \lt size \lt endl;
ł
```
#### Function Call Details

 $\Box$  A formal parameter is identified as an array parameter by the  $\lceil \cdot \rceil$ 's with no index expression

#### **void fill\_up(int a[ ], int size);**

 $\Box$  An array argument does not use the  $\Box$ 's

**^ill\_up(score, number\_of\_scores);**

#### Array Formal Parameters

- $\Box$  An array formal parameter is a placeholder for the argument
	- $\Box$  When an array is an argument in a function call, an action performed on the array parameter is performed on the array argument
	- $\Box$  The values of the indexed variables can be changed by the function

## Array Argument Details

- $\Box$  What does the computer know about an array?
	- $\Box$  The base type
	- $\Box$  The address of the first indexed variable
	- $\Box$  The number of indexed variables
- $\Box$  What does a function know about an array argument?
	- $\Box$  The base type
	- $\Box$  The address of the first indexed variable

#### Array Parameter Considerations

- $\Box$  Because a function does not know the size of an array argument...
	- $\Box$  The programmer should include a formal parameter that specifies the size of the array
	- $\Box$  The function can process arrays of various sizes  $\Box$  Function fill\_up (below) can be used to fill an array of *any* size:

fill\_up(score, 5); fill\_up(time, 10);

#### const Modifier

- $\Box$  Array parameters allow a function to change the values stored in the array argument
- $\Box$  If a function should not change the values of the array argument, use the modifier **const**
- $\Box$  An array parameter modified with const is a **constant array parameter** 
	- $\Box$  Example:

void show\_the\_world(**const** int a[ ], int size);

## Using const With Arrays

- $\Box$  If const is used to modify an array parameter:
	- $\Box$  const is used in both the function declaration and definition to modify the array parameter
	- $\Box$  The compiler will issue an error if you write code that changes the values stored in the array parameter

#### Function Calls and const

- $\Box$  If a function with a constant array parameter calls another function using the const array parameter as an argument...
	- $\Box$  The called function must use a constant array parameter as a placeholder for the array
	- $\Box$  The compiler will issue an error if a function is called that does not have a const array parameter to accept the array argument
## const Parameters Example

**d** double compute\_average(int a[ ], int size);

**void show\_difference(const int a[], int size) {**  double average = compute\_average(a, size);  $\mathbf{r} = \mathbf{r} \cdot \mathbf{n}$  **}** 

- $\Box$  compute\_average has no constant array parameter
- $\Box$  This code generates an error message because compute\_average could change the array parameter

# **Returning An Array**

- $\Box$  Recall that functions can return a value of type int, double, char, ..., or a class type
- $\Box$  Functions cannot return arrays
- $\Box$  We learn later how to return a pointer to an array

# Case Study: Production Graph

## $\Box$  Problem Definition:

- $\Box$  We are writing a program for the Apex Plastic Spoon Company
- $\Box$  The program will display a bar graph showing the production of each of four plants for a week
- $\Box$  Each plant has separate records for each department
- $\Box$  Input is entered plant by plant
- $\Box$  Output shows one asterisk for each 1000 units, and production is rounded to the nearest 1,000 units

# Analysis of The Problem

- **□ Use an array named production** to hold total production of each plant
	- **Q** Production for plant **n** is stored in production  $[n-1]$
- $\Box$  Program must scale production to nearest 1,000 units to display asterisks in the bar

# **Production Graph Sub-Tasks**

- $\Box$  Analysis leads to the following sub-tasks
	- $\Box$  input\_data: Read input for each plant Set production [plant\_number -1] to the total production for plant number n
	- $\Box$  scale: For each plant, change production [plant\_number] to the correct number of asterisks
	- $\Box$  graph: Output the bar graph

# More Analysis Details

- $\Box$  The entire array will be an argument for the functions we write to perform the subtasks
	- $\Box$  We will also include a formal parameter for the size
	- $\Box$  The size of the array is equal to the number of plants
	- $\Box$  We will use a constant for the number of plants
- $\Box$  The function declarations and main function for the production graph program are found in

#### **Outline of the Graph Program**

```
//Reads data and displays a bar graph showing productivity for each plant.
#include <iostream>
const int NUMBER OF PLANTS = 4;
void input data(int a[], int last plant number);
//Precondition: last_plant_number is the declared size of the array a.
//Postcondition: For plant_number = 1 through last_plant_number:
//alplant number-11 equals the total production for plant number plant number.
void scale(int a[], int size);
//Precondition: a[0] through a[size-1] each has a nonnegative value.
//Postcondition: a[i] has been changed to the number of 1000s (rounded to
//an integer) that were originally in a[i], for all i such that 0 \le i \le size-1.
void graph(const int asterisk count[], int last plant number);
//Precondition: asterisk_count[0] through asterisk_count[last_plant_number-1]
//have nonnegative values.
//Postcondition: A bar graph has been displayed saying that plant
//number N has produced asterisk_count[N-1] 1000s of units, for each N such that
1/1 \leq N \leq last plant number
int main()
\{using namespace std;
    int production [NUMBER OF PLANTS];
    cout << "This program displays a graph showing\n"
         << "production for each plant in the company.\n";
    input_data(production, NUMBER_OF_PLANTS);
    scale(production, NUMBER_OF_PLANTS);
    graph(production, NUMBER_OF_PLANTS);
```

```
return 0;
```
ł

# Algorithm Design: input\_data

- $\Box$  We must read all departments' data for each plant and add them to produce a plant's total
	- $\Box$  Algorithm for input\_data: for plant\_number is  $1, 2, ...$ , last\_plant\_number

do the following

- $\Box$  Read all the data for plant number plant\_number
- $\Box$  Sum the numbers
- $\Box$  Set production[plant\_number 1] to the total

# Coding input\_data

 $\Box$  The algorithm can be translated to C++ as:

```
void input_data(int a [ ], int last_plant_number)
{	 					 using	namespace	std;
```

```
for (int plant_number = 1;<br>plant_number <= last_plant_number;<br>plant_number++)<br>{<br>cout << endl;<br><< "Enter production for plant"<br><< plant_number << endl;<br>get_total( a[plant_number -1] );<br>}
```
# Testing input\_data

- $\Box$  Each function should be tested in a program in which it is the only untested function
- $\Box$  Because input\_data calls get\_total, get\_total is tested first
- $\Box$  Once tested, get\_total can be used to test input\_data

#### Test of Function input\_data (part 1 of 3)

```
//Tests the function input data.
#include <iostream>
const int NUMBER OF PLANTS = 4;
void input_data(int a[], int last_plant_number);
//Precondition: last_plant_number is the declared size of the array a.
//Postcondition: For plant_number = 1 through last_plant_number:
//a[plant_number-1] equals the total production for plant number plant_number.
void get_total(int& sum);
//Reads nonnegative integers from the keyboard and
//places their total in sum.
int main()
€
    using namespace std;
    int production[NUMBER_OF_PLANTS];
    char ans;
    do
    \mathcal{L}_{\mathcal{L}}input_data(production, NUMBER_OF_PLANTS);
        \text{cut} \ll \text{end}<< "Total production for each"
              \ll " of plants 1 through 4:\n";
         for (int number = 1; number \leq NUMBER OF PLANTS; number++)
        cout << production[number - 1] << " ";
        \text{cut} \ll \text{end}<< "Test Again?(Type y or n and Return): ";
        \sin \gg \text{ans:}}while ( (ans != 'N') && (ans != 'n') );
    \text{cut} \ll \text{end};
    return 0;
}
```
Test of Function input\_data (part 2 of 3)

```
//Uses iostream:
void input_data(int a[], int last_plant_number)
€
    using namespace std;
    for (int plant_number = 1;
                    plant_number <= last_plant_number; plant_number++)
    ₹
        cout << endl
              << "Enter production data for plant number"
              << plant_number << endl;
        get_total(a[plant_number - 1]);
    }
}
//Uses iostream:
void get_total(int& sum)
€
    using namespace std;
    cout << "Enter number of units produced by each department.\n"
          << "Append a negative number to the end of the list.\n";
    sum = 0;
    int next;
    cin \gg next;while (next >= 0)
    ſ
        sum = sum + next;\sin \gg next;
    }
    \text{cut} \ll \text{``Total} = \text{''} \ll \text{sum} \ll \text{end};
}
```
### **Sample Dialogue**

```
Enter production data for plant number 1
Enter number of units produced by each department.
Append a negative number to the end of the list.
123 - 1Total = 6Enter production data for plant number 2
Enter number of units produced by each department.
Append a negative number to the end of the list.
023 - 1Total = 5Enter production data for plant number 3
Enter number of units produced by each department.
Append a negative number to the end of the list.
2 - 1Total = 2Enter production data for plant number 4
Enter number of units produced by each department.
Append a negative number to the end of the list.
-1Total = 0Total production for each of plants 1 through 4:
6 5 2 0
Test Again?(Type y or n and Return): n
```
# Test Data for input\_data

- $\Box$  Remember that input\_data should be tested  $\Box$  With a plant that contains no production figures
	- $\Box$  With a plant having only one production figure
	- $\Box$  With a plant having more than one figure
	- $\Box$  With zero and non-zero production figures

# Algorithm for scale

- $\Box$  Scale changes the value of the indexed variable to show the whole number of asterisks to print
- $\Box$  Scale is called using scale (production, NUMBER\_OF\_PLANTS);

and its algorithm is *for (int index = 0; index < size; index++) Divide the value of a[index] by 1,000 and round the result to the nearest integer* 

# Coding scale

 $\Box$  The code for scale, below, uses a function named round that must be defined as well

```
void scale(int a[ ], int size)
{	
  for (int index = 0; index < size; index +)
   a[index] = round (a[index] / 1000.0);
}
```
Why not 1000?

## **Function floor**

- $\Box$  Function round, called by scale, uses the floor function from the cmath library
	- $\Box$  The floor function returns the first whole number less than its argument:

floor  $(3.4)$  returns 3 floor (3.9) returns 3

 $\Box$  Adding 0.5 to the argument for floor is how round performs its task

> floor  $(3.4 + 0.5)$  returns 3 floor  $(3.9 + 0.5)$  returns 4

# **Testing scale**

## $\Box$  To test scale

- $\Box$  First test round
- $\Box$  Scale should be tested with arguments that
	- $\Box$  Are 0
	- $\Box$  Round up
	- $\Box$  Round down

```
//Demonstration program for the function scale.
#include <iostream>
#include <cmath>
void scale(int a[], int size);
//Precondition: a[0] through a[size-1] each has a nonnegative value.
//Postcondition: a[i] has been changed to the number of 1000s (rounded to
//an integer) that were originally in a[i], for all i such that 0 \le i \le size-1.
int round(double number);
//Precondition: number >= 0.
//Returns number rounded to the nearest integer.
int main()
€
    using namespace std;
    int some_array[4], index;
    cout << "Enter 4 numbers to scale: ";
    for (index = 0; index < 4; index++)
        cin >> some_array[index];
    scale(some_array, 4);
    cout << "Values scaled to the number of 1000s are: ";
    for (index = 0; index < 4; index++)
        \text{count} \ll \text{some\_array}[\text{index}] \ll "\text{cut} \ll \text{end};
    return 0;
ł
void scale(int a[], int size)
€
    for (int index = 0; index < size; index++)
        a[index] = round(a[index]/1000.0);}
```
### The Function scale (part 2 of 2)

```
//Uses cmath:
int round(double number)
ſ
    using namespace std;
    return static_cast<int>(floor(number + 0.5));
}
```
### **Sample Dialogue**

Enter 4 numbers to scale: 2600 999 465 3501 Values scaled to the number of 1000s are: 3 1 0 4

# Function graph

- $\Box$  The design of graph is quite straightforward and not included here
- $\Box$  The complete program to produce the bar graph is found in

### **Production Graph Program (part 1 of 3)**

```
//Reads data and displays a bar graph showing productivity for each plant.
#include <iostream>
#include <cmath>
const int NUMBER OF PLANTS = 4;
void input data(int a[], int last plant number);
//Precondition: last_plant_number is the declared size of the array a.
//Postcondition: For plant_number = 1 through last_plant_number:
//a[plant_number-1] equals the total production for plant number plant_number.
void scale(int a[], int size);
//Precondition: a[0] through a[size-1] each has a nonnegative value.
//Postcondition: a[i] has been changed to the number of 1000s (rounded to
//an integer) that were originally in a[i], for all i such that 0 \le i \le size-1.
void graph(const int asterisk_count[], int last_plant_number);
//Precondition: asterisk_count[0] through asterisk_count[last_plant_number-1]
//have nonnegative values.
//Postcondition: A bar graph has been displayed saying that plant
//number N has produced asterisk_count[N-1] 1000s of units, for each N such that
//1 \leq N \leq last\_plant_numbervoid get_total(int& sum);
//Reads nonnegative integers from the keyboard and
//places their total in sum.
int round(double number);
//Precondition: number >= 0.
//Returns number rounded to the nearest integer.
void print_asterisks(int n);
//Prints n asterisks to the screen.
int main()
ſ
    using namespace std;
    int production[NUMBER_OF_PLANTS];
    cout << "This program displays a graph showing\n"
         \ll "production for each plant in the company. \n";
```

```
input_data(production, NUMBER OF PLANTS);
    scale(production, NUMBER_OF_PLANTS);
    graph(production, NUMBER_OF_PLANTS);
    return 0;
}
//Uses iostream:
void input_data(int a[], int last_plant_number)
<The rest of the definition of input_data is given in Display 10.6.>
//Uses iostream:
void get_total(int& sum)
<The rest of the definition of get_tota1 is given in Display 10.6.>
void scale(int a[], int size)
<The rest of the definition of scale is given in Display 10.7.>
//Uses cmath:
int round(double number)
<The rest of the definition of round is given in Display 10.7.>
//Uses iostream:
void graph(const int asterisk_count[], int last_plant_number)
ł
    using namespace std;
    cout << "\nUnits produced in thousands of units:\n";
    for (int plant_number = 1;
                  plant_number <= last_plant_number; plant_number++)
    \{cout << "Plant #" << plant_number << "";
         print_asterisks(asterisk_count[plant_number - 1]);
         \text{cout} \ll \text{end};
    \mathbf{B}\mathcal{F}//Uses iostream:
void print_asterisks(int n)
ł
    using namespace std;
    for (int count = 1; count \leq n; count++)
         \text{cut} \ll \text{"*"}:
}
```
**Production Graph Program (part 3 of 3)** 

### **Sample Dialogue**

```
This program displays a graph showing
production for each plant in the company.
Enter production data for plant number 1
Enter number of units produced by each department.
Append a negative number to the end of the list.
2000 3000 1000 -1
Total = 6000Enter production data for plant number 2
Enter number of units produced by each department.
Append a negative number to the end of the list.
2050 3002 1300 -1
Total = 6352Enter production data for plant number 3
Enter number of units produced by each department.
Append a negative number to the end of the list.
5000 4020 500 4348 -1
Total = 13868Enter production data for plant number 4
Enter number of units produced by each department.
Append a negative number to the end of the list.
2507 6050 1809 -1
Total = 10366Units produced in thousands of units:
Plant #1 ******
Plant #2 ******
Plant #3 ***************
Plant #4 **********
```
## Class Work

 $\Box$  Can you

 $\Box$  Write a function definition for a function called one\_more, which has a formal parameter for an array of integers and increases the value of each array element by one. Are other formal parameters needed? 

# Programming with Arrays

# Programming With Arrays

- $\Box$  The size needed for an array is changeable
	- $\Box$  Often varies from one run of a program to another
	- $\Box$  Is often not known when the program is written
- $\Box$  A common solution to the size problem
	- $\Box$  Declare the array size to be the largest that could be needed
	- $\Box$  Decide how to deal with partially filled arrays

# Partially Filled Arrays

- $\Box$  When using arrays that are partially filled
	- $\Box$  Functions dealing with the array may not need to know the declared size of the array, only how many elements are stored in the array
	- □ A parameter, *number\_used*, may be sufficient to ensure that referenced index values are legal
	- $\Box$  A function such as fill\_array in Display 10.9 needs to know the declared size of the array

```
//Shows the difference between each of a list of golf scores and their average.
#include <iostream>
const int MAX NUMBER SCORES = 10;
void fill_array(int a[], int size, int& number used);
//Precondition: size is the declared size of the array a.
//Postcondition: number_used is the number of values stored in a.
//a[0] through a[number used-1] have been filled with
//nonnegative integers read from the keyboard.
double compute average (const int a<sup>[]</sup>, int number used);
//Precondition: a[0] through a[number_used-1] have values; number_used > 0.
//Returns the average of numbers a[0] through a [number used-1].
void show_difference(const int a[], int number_used);
//Precondition: The first number used indexed variables of a have values.
//Postcondition: Gives screen output showing how much each of the first
//number_used elements of a differs from their average.
int main()
\{using namespace std;
    int score[MAX_NUMBER_SCORES], number_used;
    cout << "This program reads golf scores and shows\n"
         << "how much each differs from the average.\n";
    cout \lt\lt "Enter golf scores:\n";
    fill_array(score, MAX_NUMBER_SCORES, number_used);
    show_difference(score, number_used);
    return 0;
ł
//Uses iostream:
void fill_array(int a[], int size, int& number_used)
€
    using namespace std;
    cout << "Enter up to " << size << " nonnegative whole numbers.\n"
         \ll "Mark the end of the list with a negative number. \n";
```
Partially Filled Array (part 2 of 3)

```
int next, index = 0;
    \sin \gg next;
    while ((next >= 0) & \& (index < size))€
        a[index] = next;index++;cin \gg next;}
    number\_used = index;}
double compute_average(const int a[], int number_used)
ſ
    double total = 0;for (int index = 0; index < number_used; index++)
        total = total + a[index];if (number_used > 0)
    ſ
        return (total/number_used);
    ł
    else
    ſ
        using namespace std;
        cout << "ERROR: number of elements is 0 in compute_average.\n"
             << "compute_average returns 0.\n";
        return 0;
    }
}
void show_difference(const int a[], int number_used)
₹
    using namespace std;
    double average = compute_average(a, number_used);
    cout << "Average of the " << number_used
         \lt\lt " scores = " \lt\lt average \lt\lt endl
         << "The scores are:\n";
    for (int index = 0; index < number\_used; index++)
    cout << a[index] << " differs from average by "
         \ll (a[index] - average) \ll end];
```
}

### **Sample Dialogue**

This program reads golf scores and shows how much each differs from the average. Enter golf scores: Enter up to 10 nonnegative whole numbers. Mark the end of the list with a negative number. 69 74 68 -1 Average of the 3 scores =  $70.3333$ The scores are: 69 differs from average by  $-1.33333$ 74 differs from average by 3.66667 68 differs from average by -2.33333

## Constants as Arguments

- $\Box$  When function fill\_array (Display 10.9) is called MAX NUMBER SCORES is used as an argument
	- **□ Can't MAX\_NUMBER\_SCORES** be used directly without making it an argument?
		- $\Box$  Using MAX\_NUMBER\_SCORES as an argument makes it clear that fill\_array requires the array's declared size
		- $\Box$  This makes fill\_array easier to be used in other programs

# **Searching Arrays**

- **□ A sequential search** is one way to search an array for a given value
	- $\Box$  Look at each element from first to last to see if the target value is equal to any of the array elements
	- $\Box$  The index of the target value can be returned to indicate where the value was found in the array
	- $\Box$  A value of -1 can be returned if the value was not found

## The search Function

- $\Box$  The search function of Display 10.10…
	- $\Box$  Uses a while loop to compare array elements to the target value
	- $\Box$  Sets a variable of type bool to true if the target value is found, ending the loop
	- $\Box$  Checks the boolean variable when the loop ends to see if the target value was found
	- $\Box$  Returns the index of the target value if found, otherwise returns -1

#### Searching an Array (part 1 of 2)

```
//Searches a partially filled array of nonnegative integers.
#include <iostream>
const int DECLARED_SIZE = 20;
void fill_array(int a[], int size, int& number_used);
//Precondition: size is the declared size of the array a.
//Postcondition: number_used is the number of values stored in a.
//a[0] through a[number_used-1] have been filled with
//nonnegative integers read from the keyboard.
int search(const int a[], int number used, int target);
//Precondition: number_used is \leq the declared size of a.
//Also, a[0] through a[number_used -1] have values.
//Returns the first index such that a[index] == target,
//provided there is such an index; otherwise, returns -1.
int main()
€
    using namespace std;
    int arr[DECLARED_SIZE], list_size, target;
    fill_array(arr, DECLARED SIZE, list size);
    char ans:
    int result:
    do
    ſ
        cout << "Enter a number to search for: ";
        \sin \gg \tan \theta;
        result = search(arr, list_size, target);if (result == -1)cout \lt target \lt " is not on the list. \n";
        else
            cout << target << " is stored in array position "
                 << result << endl
                 \lt\lt "(Remember: The first position is 0.)\n";
        cout \lt\lt "Search again?(y/n followed by Return): ";
        cin \gg ans;}while ((ans != 'n') && (ans != 'N'));
    cout \lt\lt "End of program. \n";
    return 0;
}
```
### Searching an Array (part 2 of 2)

```
//Uses iostream:
void fill_array(int a[], int size, int& number_used)
\epsilonThe rest of the definition of fill_array is given in Display 10.9.>
int search(const int a[], int number_used, int target)
\{int index = 0;
    bool found = false;
    while ((!found) & (index < number used))if (target == a[index])
            found = true;
        else
            index++if (found)
        return index:
    else
        return -1;}
```
### **Sample Dialogue**

Enter up to 20 nonnegative whole numbers. Mark the end of the list with a negative number. 10 20 30 40 50 60 70 80 -1 Enter a number to search for: 10 10 is stored in array position 0 (Remember: The first position is 0.) Search again?( $y/n$  followed by Return):  $y$ Enter a number to search for: 40 40 is stored in array position 3 (Remember: The first position is 0.) Search again?(y/n followed by Return):  $y$ Enter a number to search for: 42 42 is not on the list. Search again? $(y/n$  followed by Return): **n** End of program.
# Program E.g.: Sorting an Array

- $\Box$  Sorting a list of values is very common task
	- $\Box$  Create an alphabetical listing
	- $\Box$  Create a list of values in ascending order
	- $\Box$  Create a list of values in descending order
- $\Box$  Many sorting algorithms exist
	- $\Box$  Some are very efficient
	- $\Box$  Some are easier to understand

## The Selection Sort Algorithm

 $\Box$  When the sort is complete, the elements of the array are ordered such that

 $a[0] < a[1] < ... < a$  [ number\_used -1]  $\Box$  This leads to an outline of an algorithm: for (int index =  $0$ ; index < number\_used; index++) place the indexth smallest element in a[index]

# Sort Algorithm Development

- $\Box$  One array is sufficient to do our sorting
	- $\Box$  Search for the smallest value in the array
	- $\Box$  Place this value in a[0], and place the value that was in  $a[0]$  in the location where the smallest was found
	- $\Box$  Starting at a[1], find the smallest remaining value swap it with the value currently in  $a[1]$
	- $\Box$  Starting at a[2], continue the process until the array is sorted

#### **Selection Sort**

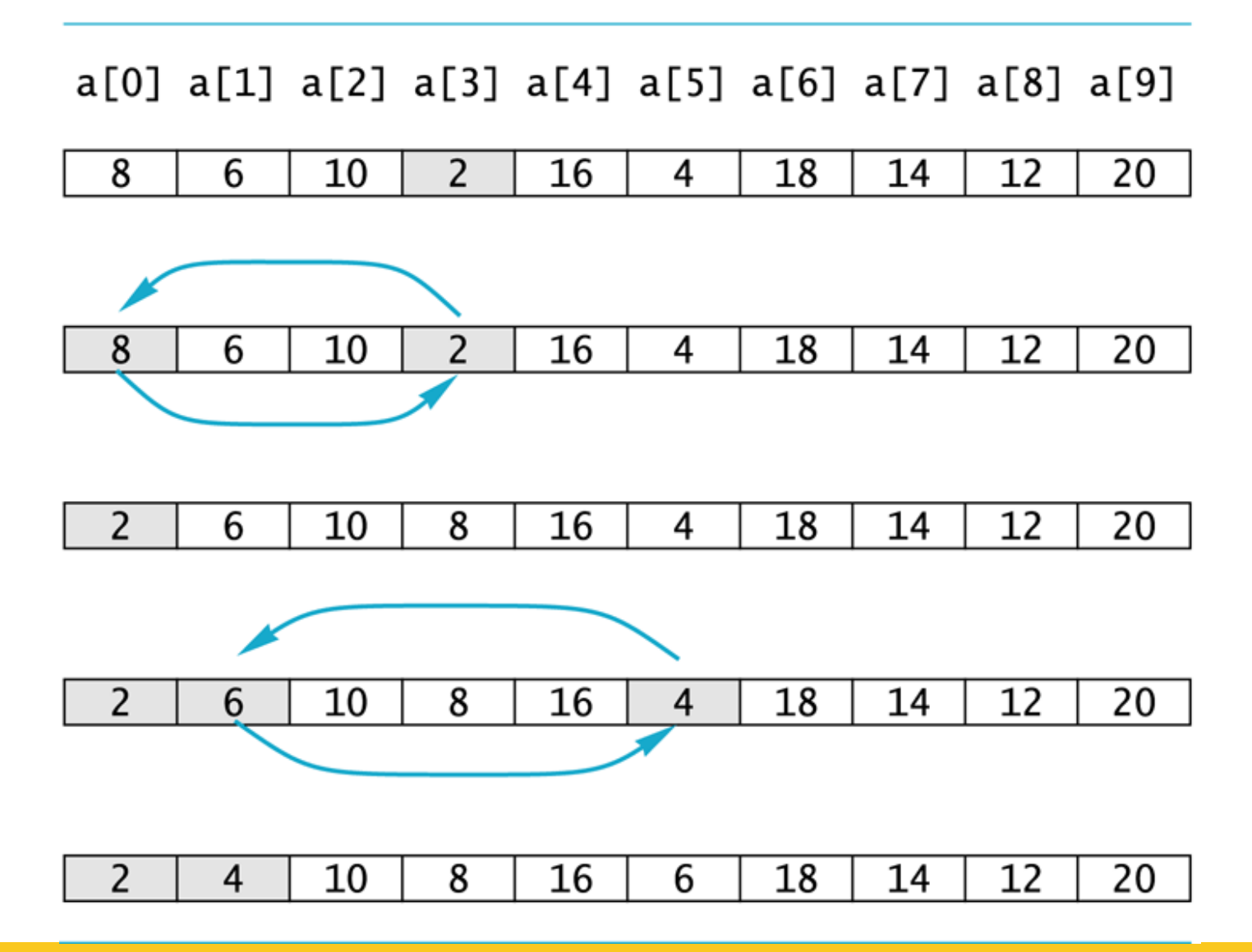

```
//Tests the procedure sort.
#include <iostream>
void fill_array(int a[], int size, int& number_used);
//Precondition: size is the declared size of the array a.
//Postcondition: number_used is the number of values stored in a.
//a[0] through a[number used - 1] have been filled with
//nonnegative integers read from the keyboard.
void sort(int a[], int number_used);
//Precondition: number_used \leq declared size of the array a.
//The array elements a[0] through a[number_used - 1] have values.
//Postcondition: The values of a[0] through a[number_used - 1] have
//been rearranged so that a[0] \le a[1] \le a \le \ldots \le a and a = 1.
void swap_values(int& v1, int& v2);
//Interchanges the values of v1 and v2.
int index_of_smallest(const int a[], int start_index, int number_used);
//Precondition: 0 \leq start_index < number_used. Referenced array elements have
//values.//Returns the index i such that a[i] is the smallest of the values
// a[start_index], a[start_index + 1], ..., a[number_user - 1].int main()
€
    using namespace std:
    cout << "This program sorts numbers from lowest to highest. \n";
    int sample_array[10], number_used;
    fill_array(sample_array, 10, number_used);
    sort(sample_array, number_used);
    cout \lt\lt "In sorted order the numbers are: \n";
    for (int index = 0; index < number used; index++)
        \text{count} \ll \text{sample\_array}[\text{index}] \ll "\text{cout} \ll \text{end};
    return 0;
}
//Uses iostream:
void fill array(int a[], int size, int& number used)
```

```
\epsilonThe rest of the definition of fill_array is given in Display 10.9.>
```

```
void sort(int a[], int number_used)
€
    int index of next smallest;
    for (int index = 0; index < number_used - 1; index++)
    \frac{1}{2}//Place the correct value in a[index]:
        index of next smallest =index_of_smallest(a, index, number_used);
        swap_values(a[index], a[index_of_next_smallest]);
        //a[0] \le a[1] \le...\le a[index] are the smallest of the original array
        //elements. The rest of the elements are in the remaining positions.
    }
}
void swap_values(int& v1, int& v2)
€
    int temp;
    temp = v1;
    v1 = v2;v2 = \text{temp};
}
int index_of_smallest(const int a[], int start_index, int number_used)
€
    int \text{ min} = a[start\_index],index_of_matrix = start_index;for (int index = start_index + 1; index < number_used; index++)
        if (a[index] < min)€
            min = a[index];index_of_mindex_\leftarrow//min is the smallest of a[start_index] through a[index]
        \mathcal{F}
```

```
return index_of_min;
```
}

Sorting an Array (part 3 of 3)

#### **Sample Dialogue**

This program sorts numbers from lowest to highest. Enter up to 10 nonnegative whole numbers. Mark the end of the list with a negative number. 80 30 50 70 60 90 20 30 40 -1 In sorted order the numbers are: 20 30 30 40 50 60 70 80 90

#### Class Work

 $\Box$  Can you

- $\Box$  Write a program that will read up to 10 letters into an array and write the letters back to the screen in the reverse order?
	- abcd should be output as dcba
	- Use a period as a sentinel value to mark the end of input

## Arrays and Classes

## Arrays and Classes

 $\Box$  Arrays can use structures or classes as their base types

 $\Box$  Example:

**struct WindInfo**

 **{**  double velocity; char direction;  **}** 

WindInfo data\_point[10];

### **Accessing Members**

- $\Box$  When an array's base type is a structure or a class…
	- $\Box$  Use the dot operator to access the members of an indexed variable
	- $\Box$  Example:

```
for (i = 0; i < 10; i++)\left\{\begin{array}{ccc} \end{array}\right\}
```

```
cout << "Enter velocity: ";
cin >> data_point[i].velocity;
```

```
\mathbf{r} = \mathbf{r} \cdot \mathbf{r}b
```
## An Array of Money

- $\Box$  The Money class of Chapter 8 can be the base type for an array
- $\Box$  When an array of classes is declared
	- $\Box$  The default constructor is called to initialize the indexed variables
- $\Box$  An array of class Money is demonstrated in

**Display 10.14 (1) Display 10.14 (2)** 

€

```
//This is the header file money.h. This is the interface for the class Money.
//Values of this type are amounts of money in U.S. currency.
#ifndef MONEY H
#define MONEY H
#include <iostream>
using namespace std;
namespace moneysavitch
  class Money
  \mathcal{L}public:friend Money operator +(const Money& amount1, const Money& amount2);
     //Returns the sum of the values of amount1 and amount2.
     friend Money operator -(const Money& amount1, const Money& amount2);
     //Returns amount 1 minus amount2.
     friend Money operator - (const Money& amount);
     //Returns the negative of the value of amount.
     friend bool operator == \frac{1}{2} (const Money& amount1, const Money& amount2);
     //Returns true if amount1 and amount2 have the same value; false otherwise.
     friend bool operator < (const Money& amount1, const Money& amount2);
     //Returns true if amount1 is less than amount2; false otherwise.
     Money(long dollars, int cents);
     //Initializes the object so its value represents an amount with
     //the dollars and cents given by the arguments. If the amount
     //is negative, then both dollars and cents should be negative.
     Money(long dollars);
     //Initializes the object so its value represents $dollars.00.
     Money() :
     //Initializes the object so its value represents $0.00.
     double get value() const;
     //Returns the amount of money recorded in the data portion of the calling
     //object.friend istream& operator >> (istream& ins, Money& amount);
     //Overloads the >> operator so it can be used to input values of type
     //Money. Notation for inputting negative amounts is as in -$100.00.
```
//Precondition: If ins is a file input stream, then ins has already been //connected to a file.

#### Header File for the Class Money (part 2 of 2)

```
friend ostream& operator << (ostream& outs, const Money& amount);
     //Overloads the << operator so it can be used to output values of type
     //Money. Precedes each output value of type Money with a dollar sign.
     //Precondition: If outs is a file output stream, then outs has already been
     //connected to a file.
  private:
     long all_cents;
  \}:
}//namespace moneysavitch
#endif //MONEY H
```
#### Program Using an Array of Objects (part 1 of 2)

```
//Reads in 5 amounts of money and shows how much each
//amount differs from the largest amount.
#include <iostream>
#include "money.h"
int main()
€
    using namespace std;
    using namespace moneysavitch;
    Money amount[5], max;
    int i;
    cout << "Enter 5 amounts of money:\n\frac{v}{v};
    \sin \gg amount [0]:
    max = amount[0];
    for (i = 1; i < 5; i++)\{\sin \gg amount[i];
        if (max < amount[i])
            max = amount[i];
        //max is the largest of amount[0],..., amount[i].
    }
    Money difference[5];
    for (i = 0; i < 5; i++)difference[i] = max - amount[i];cout << "The highest amount is " << max << endl;
    cout \lt "The amounts and their\n"
         << "differences from the largest are:\n";
    for (i = 0; i < 5; i++)€
        cout << amount[i] << " off by "
             << difference[i] << end];
    ł
    return 0;
}
```
#### Program Using an Array of Objects (part 2 of 2)

#### **Sample Dialogue**

Enter 5 amounts of money: \$5.00 \$10.00 \$19.99 \$20.00 \$12.79 The highest amount is \$20.00 The amounts and their differences from the largest are: \$5.00 off by \$15.00 \$10.00 off by \$10.00 \$19.99 off by \$0.01 \$20.00 off by \$0.00 \$12.79 off by \$7.21

#### Arrays as Structure Members

 $\Box$  A structure can contain an array as a member  $\Box$  Example: **struct Data { double time[10];** int distance; **}** 

#### Data my\_best;

 $\Box$  my\_best contains an array of type double

### Accessing Array Elements

- $\Box$  To access the array elements within a structure
	- $\Box$  Use the dot operator to identify the array within the structure
	- $\Box$  Use the  $\Box$ 's to identify the indexed variable desired
		- Example: **my\_best.time[i]** references the ith indexed variable of the variable time in the structure my\_best

## Arrays as Class Members

 $\Box$  Class TemperatureList includes an array

- $\Box$  The array, named list, contains temperatures
- $\Box$  Member variable size is the number of items stored

```
class	TemperatureList
8
            public:
                TemperatureList( );
                //Member functions
             private:
                double list [MAX_LIST_SIZE];
                int size;
b and \overline{\phantom{a}}
```
#### Overview of TemperatureList

- $\Box$  To create an object of type TemperatureList:
	- $\Box$  TemperatureList my\_data;
- $\Box$  To add a temperature to the list:
	- $\Box$  My\_data.add\_temperature(77);  $\Box$  A check is made to see if the array is full
- $\Box$  << is overloaded so output of the list is
	- $\Box$  cout  $\lt$  my\_data;

//This is the header file templist.h. This is the interface for the class //TemperatureList. Values of this type are lists of Fahrenheit temperatures.

```
#ifndef TEMPLIST H
#define TEMPLIST H
#include <iostream>
using namespace std;
namespace tlistsavitch
\{const int MAX_LIST_SIZE = 50;
  class TemperatureList
  \{public:TemperatureList();
     //Initializes the object to an empty list.
     void add temperature(double temperature);
     //Precondition: The list is not full.
     //Postcondition: The temperature has been added to the list.
     bool full() const;
     //Returns true if the list is full; false otherwise.
     friend ostream& operator << (ostream& outs,
                                 const TemperatureList& the object);
     //0verloads the \lt operator so it can be used to output values of
     //type TemperatureList. Temperatures are output one per line.
     //Precondition: If outs is a file output stream, then outs
     //has already been connected to a file.
  private:
     double list[MAX LIST SIZE]; //of temperatures in Fahrenheit
     int size; //number of array positions filled
  \}:
}//namespace tlistsavitch
#endif //TEMPLIST_H
```

```
//This is the implementation file: templist.cpp for the class TemperatureList.
//The interface for the class TemperatureList is in the file templist.h.
#include <iostream>
#include <cstdlib>
#include "templist.h"
using namespace std;
namespace tlistsavitch
\mathcal{F}TemperatureList::TemperatureList(): size(0)
    €
        //Body intentionally empty.
    ł
    void TemperatureList::add_temperature(double temperature)
    {//Uses iostream and cstdlib:
        if (full() )\{cout << "Error: adding to a full list.\n";
            exit(1);}
        else
        ſ
            list[size] = temperature;size = size + 1;
        ł
    ł
    bool TemperatureList::full() const
    €
         return (size == MAX_LIST_SIZE);
    }
    //Uses iostream:
    ostream& operator << (ostream& outs, const TemperatureList& the_object)
    ſ
       for (int i = 0; i < the\_object.size; i++)outs << the_object.list[i] << "F\nright";
        return outs;
    ł
}//namespace tlistsavitch
```
#### Class Work

#### $\Box$  Can you

- $\Box$  Declare an array as a member of a class?
- $\Box$  Declare an array of objects of a class?
- $\Box$  Write code to call a member function of an element
	- in an array of objects of a class?
- $\Box$  Write code to access an element of an array of integers that is a member of a class?

## Multi-Dimensional Arrays

# Multi-Dimensional Arrays

 $\Box$  C++ allows arrays with multiple index values

 $\Box$  char page [30] [100]; declares an array of characters named page

 $\Box$  page has two index values: The first ranges from  $0$  to  $29$ The second ranges from 0 to 99

- $\Box$  Each index in enclosed in its own brackets
- $\Box$  Page can be visualized as an array of 30 rows and 100 columns

## Index Values of page

 $\Box$  The indexed variables for array page are  $page[0][0]$ ,  $page[0][1]$ , ...,  $page[0][99]$  $page[1][0]$ ,  $page[1][1]$ , ...,  $page[1][99]$ 

…  $page[29][0]$ ,  $page[29][1]$ , ...,  $page[29][99]$ 

 $\Box$  page is actually an array of size 30 □ page's base type is an **array of 100 characters** 

### Multi-D Array Parameters

- $\Box$  Recall that the size of an array is not needed when declaring a formal parameter: **void display\_line(const char a[], int size);**
- $\Box$  The base type of a multi-dimensional array must be completely specified in the parameter declaration
	- **void display\_page(const char page[ ] [100],** int size\_dimension\_1);

## Program E.g.: Grading Program

- $\Box$  Grade records for a class can be stored in a two-dimensional array
	- $\Box$  For a class with 4 students and 3 quizzes the array could be declared as

int grade $[4][3]$ ;

 $\Box$  The first array index refers to the number of a student

 $\Box$  The second array index refers to a quiz number

 $\Box$  Since student and quiz numbers start with one, we subtract one to obtain the correct index

#### Grading Program: average scores

- $\Box$  The grading program uses one-dimensional arrays to store...
	- $\Box$  Each student's average score
	- $\Box$  Each quiz's average score
- $\Box$  The functions that calculate these averages use global constants for the size of the arrays
	- $\Box$  This was done because the functions seem to be particular to this program

//Reads guiz scores for each student into the two-dimensional array grade (but the input //code is not shown in this display). Computes the average score for each student and //the average score for each quiz. Displays the quiz scores and the averages. #include <iostream> #include <iomanip>  $const$  int NUMBER STUDENTS = 4, NUMBER QUIZZES = 3;

void compute st ave(const int grade[][NUMBER QUIZZES], double st ave[]); //Precondition: Global constants NUMBER\_STUDENTS and NUMBER\_QUIZZES //are the dimensions of the array grade. Each of the indexed variables //grade[st\_num-1, quiz\_num-1] contains the score for student st\_num on quiz quiz\_num. //Postcondition: Each st ave[st num-1] contains the average for student number stu num.

void compute quiz ave(const int grade[][NUMBER QUIZZES], double quiz ave[]); //Precondition: Global constants NUMBER STUDENTS and NUMBER QUIZZES //are the dimensions of the array grade. Each of the indexed variables //grade[st\_num-1, quiz\_num-1] contains the score for student st\_num on quiz quiz\_num. //Postcondition: Each quiz ave[quiz num-1] contains the average for quiz number  $//$ quiz num.

void display(const int grade[][NUMBER QUIZZES].

const double st ave[], const double quiz ave[]); //Precondition: Global constants NUMBER STUDENTS and NUMBER OUIZZES are the //dimensions of the array grade. Each of the indexed variables grade[st num-1, //quiz num-1] contains the score for student st num on quiz quiz num. Each //st\_ave[st\_num-1] contains the average for student stu\_num. Each quiz\_ave[quiz\_num-1] //contains the average for quiz number quiz num. //Postcondition: All the data in grade, st ave, and quiz ave has been output.

```
int main()
ſ
    using namespace std;
    int grade[NUMBER_STUDENTS][NUMBER_QUIZZES];
    double st_ave[NUMBER_STUDENTS];
    double quiz_ave[NUMBER_QUIZZES];
```
<The code for filling the array grade goes here, but is not shown.>

```
compute_st_ave(grade, st_ave);
    compute quiz ave(grade, quiz ave);
    display(grade, st_ave, quiz_ave);
    return 0;
}
void compute st ave(const int grade[][NUMBER QUIZZES], double st ave[])
\{for (int st num = 1; st num <= NUMBER STUDENTS; st num++)
    {//Process one st_num:
        double sum = 0;
        for (int quiz num = 1; quiz num \leq NUMBER QUIZZES; quiz num++)
            sum = sum + grade[st_name-1][quiz_name-1];//sum contains the sum of the quiz scores for student number st num.
        st\_{ave[st\_{num-1]} = sum/NUMBER\_{QUIZZES};//Average for student st num is the value of st ave[st num-1]
    ł
}
void compute_quiz_ave(const int grade[][NUMBER_QUIZZES], double quiz_ave[])
ſ
    for (int quiz_num = 1; quiz_num <= NUMBER QUIZZES; quiz_num++)
    {//Process one quiz (for all students):
        double sum = 0;for (int st_name = 1; st_name \le NUMBER_STUDENTS; st_number)sum = sum + grade[st_name-1][quiz_name-1];//sum contains the sum of all student scores on quiz number quiz num.
        quiz\_{ave[quiz\_{num-1]} = sum/NUMBER\_STUDENTS;//Average for quiz quiz_num is the value of quiz_ave[quiz_num-1]
    }
```

```
}
```
#### Two-Dimensional Array (part 3 of 3)

```
//Uses iostream and iomanip:
void display(const int grade[][NUMBER_QUIZZES],
                              const double st_ave[], const double quiz_ave[])
\{using namespace std;
     cout.setf(ios::fixed);
     cout.setf(ios::showpoint);
     cout.precision(1);
     cout << setw(10) << "Student"
           << setw(5) << "Ave"
           << setw(15) << "Quizzes\n";
     for (int st_num = 1; st_num <= NUMBER_STUDENTS; st_num++)
     {//Display for one st_num:
         \text{cut} \ll \text{setw}(10) \ll \text{st\_num}<< setw(5) << st_ave[st_num-1] << " ";
         for (int quiz_{num} = 1; quiz_{num} \leq NUMBER_{QUIZZES}; quiz_{num++})
              \text{cut} \ll \text{setw}(5) \ll \text{grade}[\text{st\_num-1}][\text{quiz\_num-1}];\text{cut} \ll \text{end};
     }
     \text{cut} \ll \text{``Quiz averages = ''};for (int quiz_num = 1; quiz_num <= NUMBER_QUIZZES; quiz_num++)
         \text{cut} \ll \text{setw}(5) \ll \text{quiz}_\text{ave}[quiz_\text{num-1}];cout << endl;
}
```
#### **Sample Dialogue**

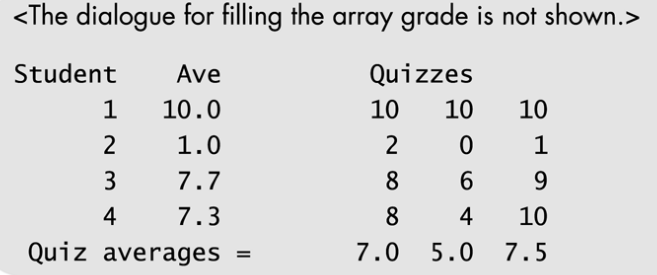

#### The Two-Dimensional Array grade

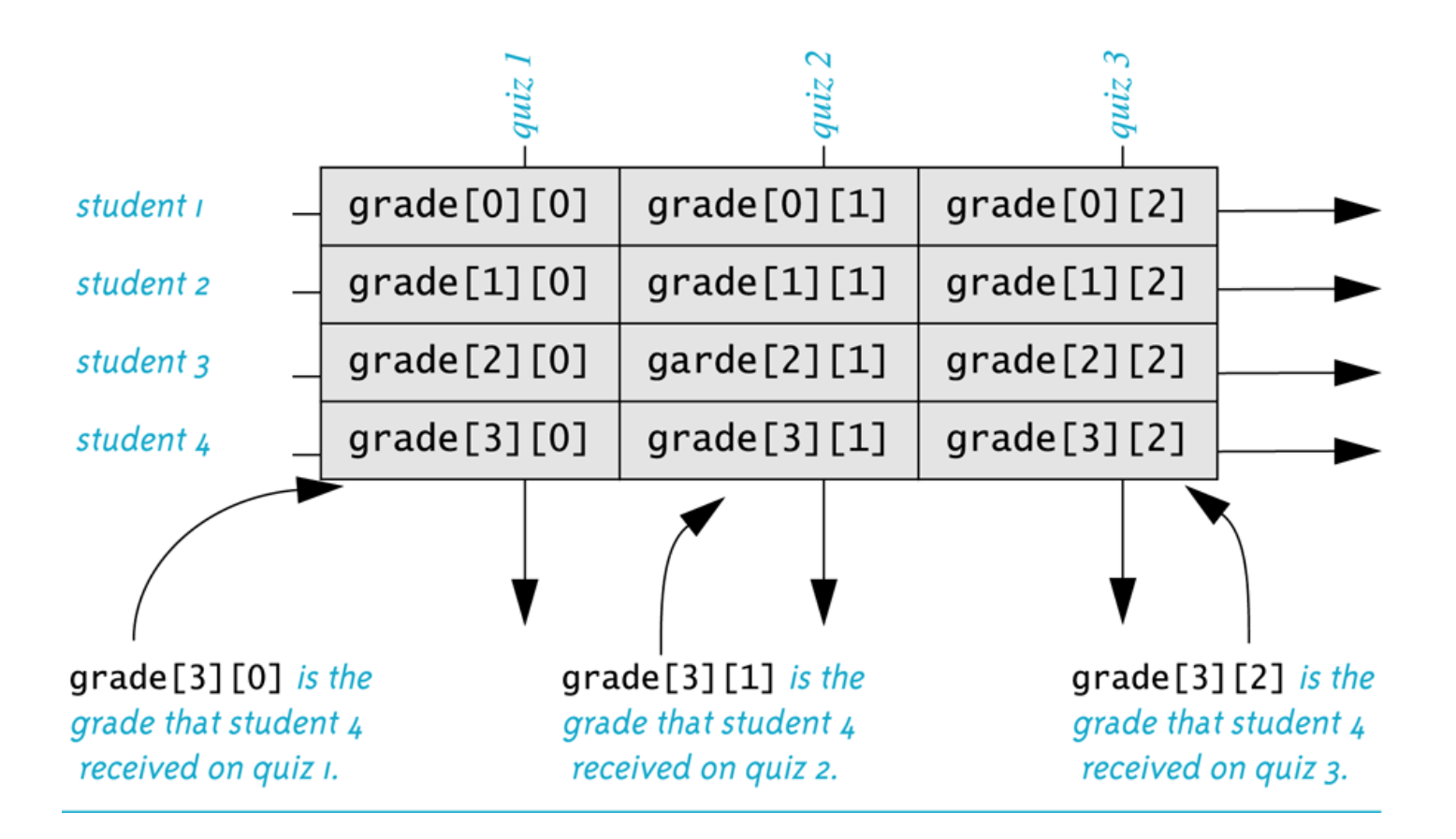

#### The Two-Dimensional Array grade (Another View)

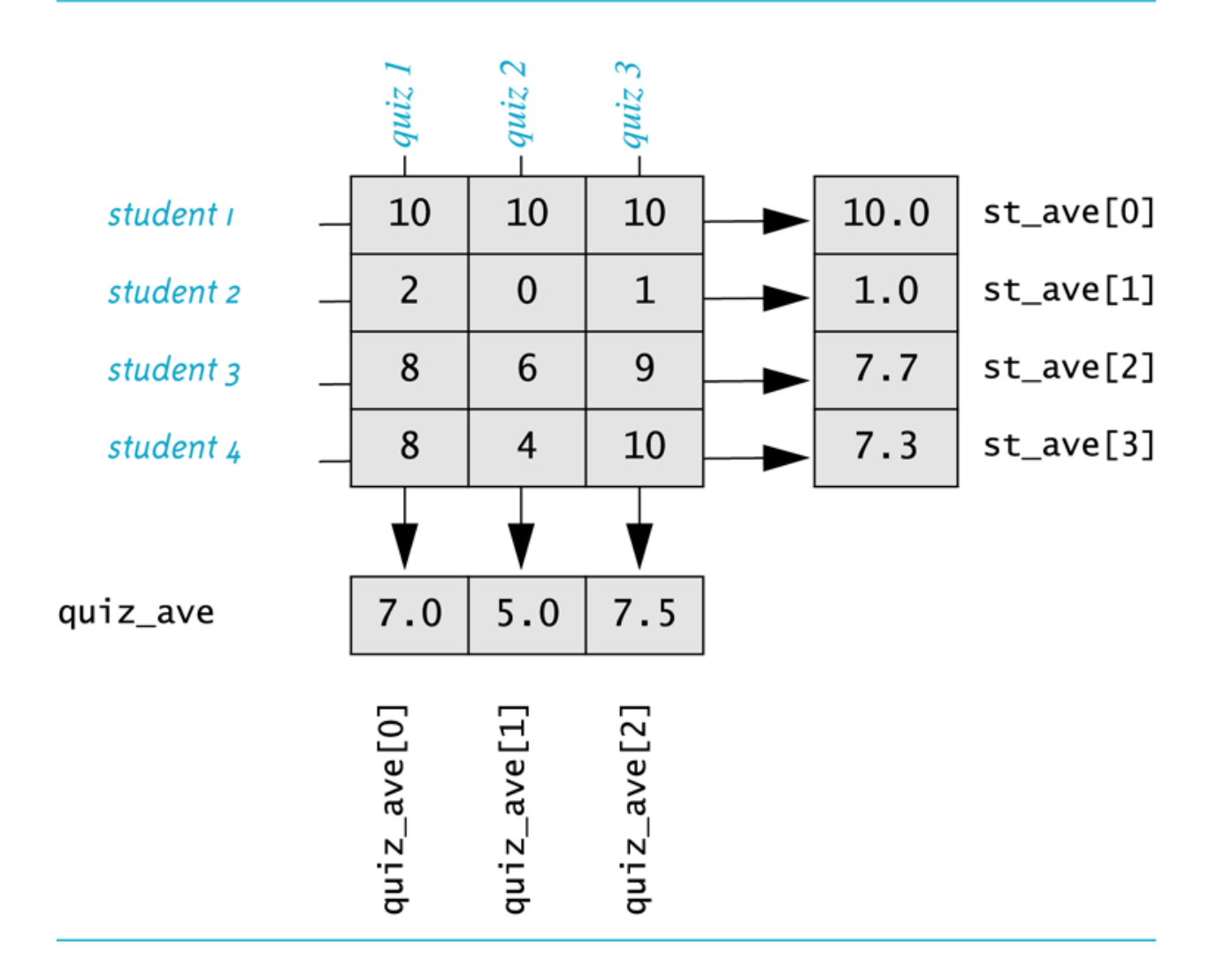

#### Section 10.5 Conclusion

 $\Box$  Can you

 $\Box$  Write code that will fill the array a(declared below) with numbers typed at the keyboard? The numbers will be input fiver per line, on four lines.

int a[4][5];

### Home Work

#### $\Box$  Write a function to get input into a 2-D array.